# Porazdeljeni sistemi: Vaje CUDA

PREDAVATELJ: UROŠ LOTRIČ

ASISTENT: DAVOR SLUGA

## Urejanje na GPE

Urejanje po rangu

Preštej števila manjša ali enaka trenutnemu številu. To nam da položaj trenutnega števila v izhodnem (urejenem) polju.

```
for (i=0; i< N; i++){
  stevec=0;
  for (j=0; j < N; j++)if(vhod[i]>vhod[j] or (vhod[i]==vhod[j] and (j<i)))
      stevec++;
  izhod[stevec]=vhod[i];
<u>}</u>
```
- 1. Napišite serijski algoritem za CPE
- Omogoča naj urejanje celih števil naraščajoče
- Izmerite čas izvajanja za dolžine polj 100, 1000, 10000 in 100000.
- Števila generirajte naključno
- 2. Napišite paralelni algoritem za GPE
- Uporabite 1D strukturo niti
- Poiščite optimalno velikost bloka niti
- Izkoristite deljeni pomnilnik (\_\_shared\_\_)
- Primerjate čase izvajanja za enake vhodne podatke z implementacijo na CPE
- Preverite ali je rezultat urejanja pravilen (na CPE)
- Pri merjenju časa upoštevajte tudi prenos podatkov na in z GPE
- Izračunajte pohitritev
- Rezultate podajte kot komentarjev kodi

Algoritem na GPE

- Delitev dela: vsaka nit poišče položaj enega elementa
- Veliko branj iz globalnega pomnilnika (vsaka nit se sprehodi čez celotno polje, ko prešteva elemente)
- Branje pri preštevanju organiziramo po blokih, da zmanjšamo število dostopov do globalnega pomnilnika in izboljšamo lokalnost dostopov

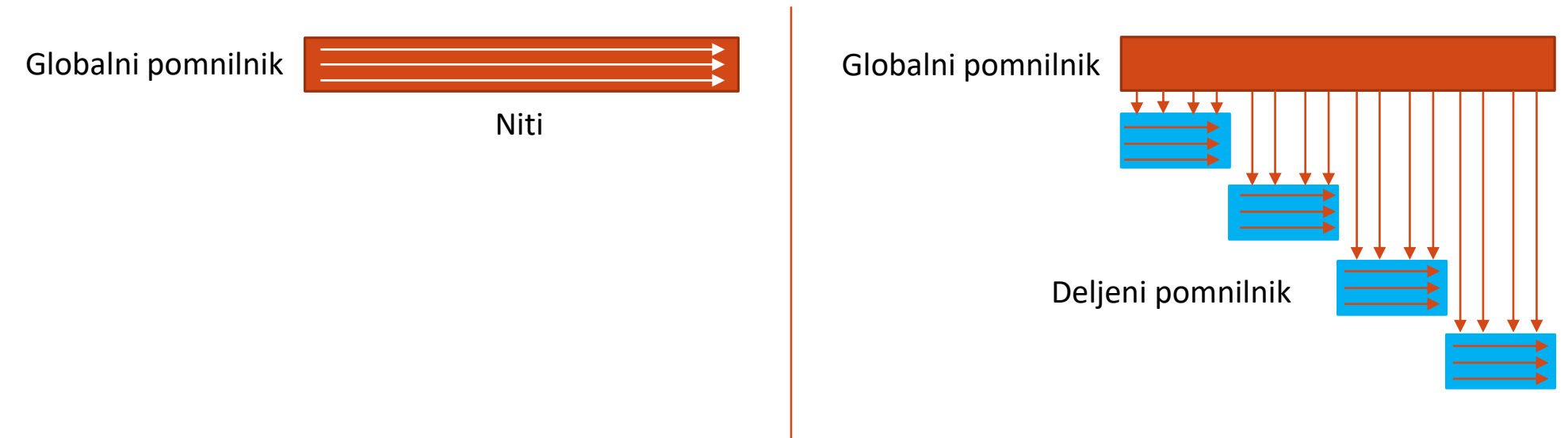

Prevajanje in zaganjanje na NSC

- module load CUDA/10.1.243-GCC-8.3.0
- nvcc sort.cu -o sort
- Zagon na GPE: srun -n1 -G1 --reservation=fri sort

Rok za oddajo: 2. 1. 2023